交付申請で提出する交付申請書別紙1は、交付決定後電子申請システムよりダウンロードすることができます。

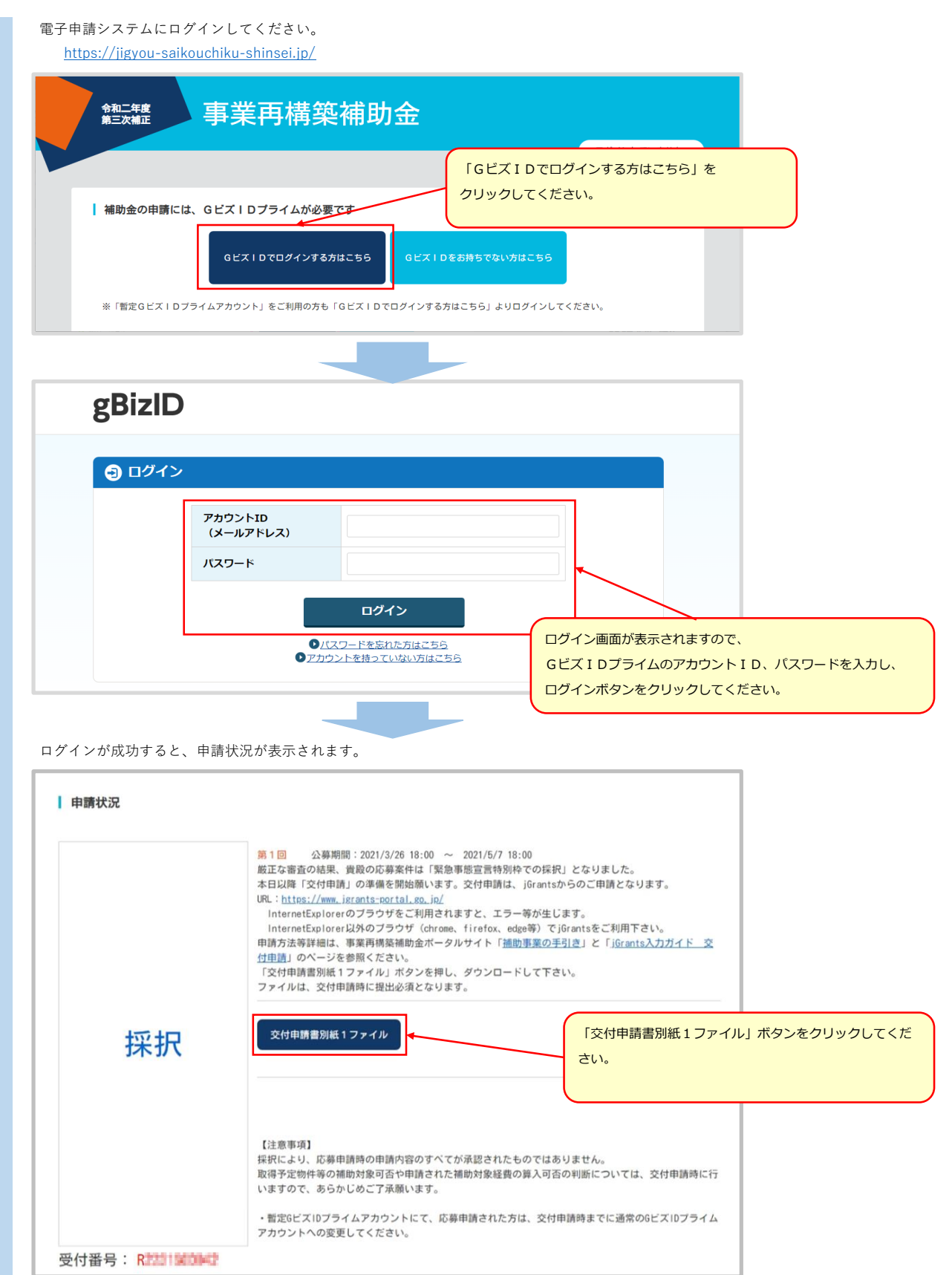

「交付申請書別紙1\_R9999999999.xlsx」ファイルがダウンロードできます。(R9999999999は申請者様の受付番号が自動で設定されます) 記載要領を確認の上入力してください。